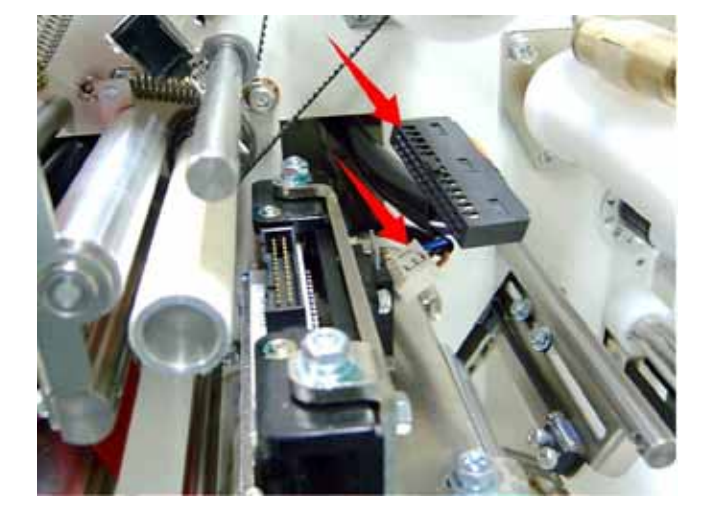

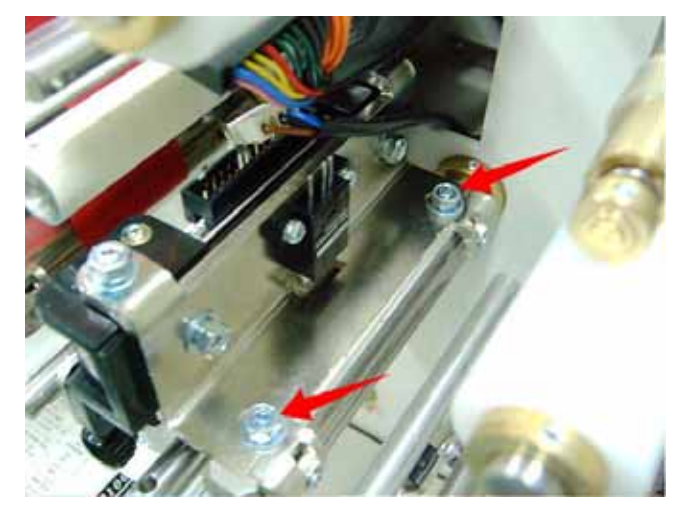

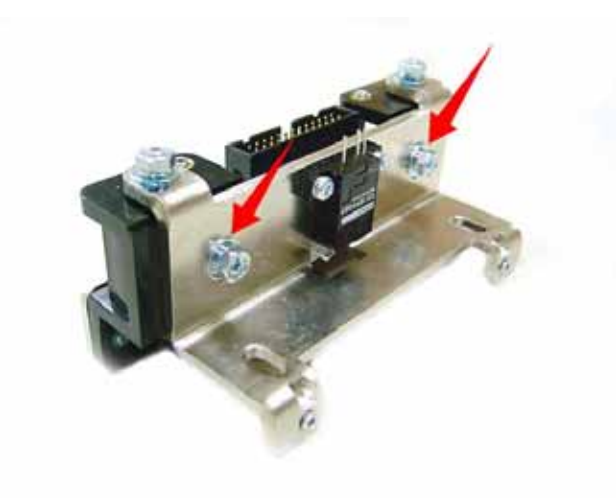

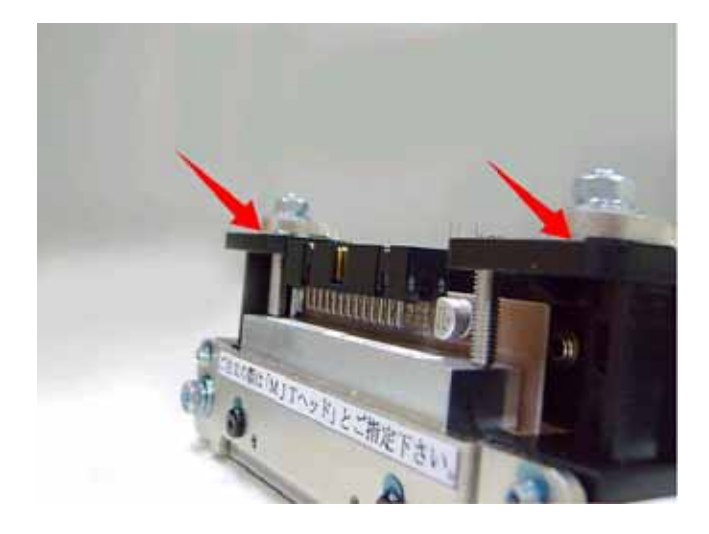

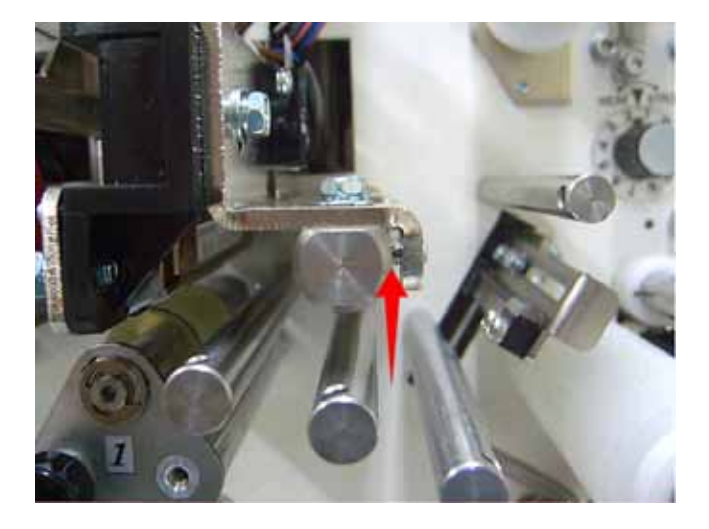

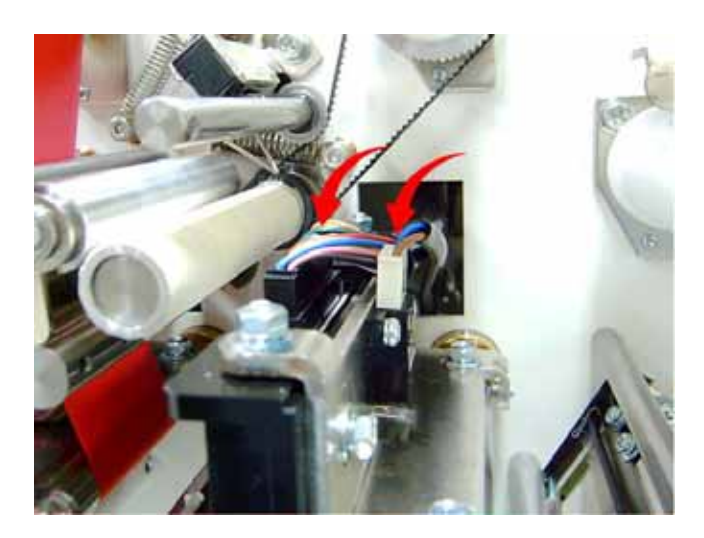

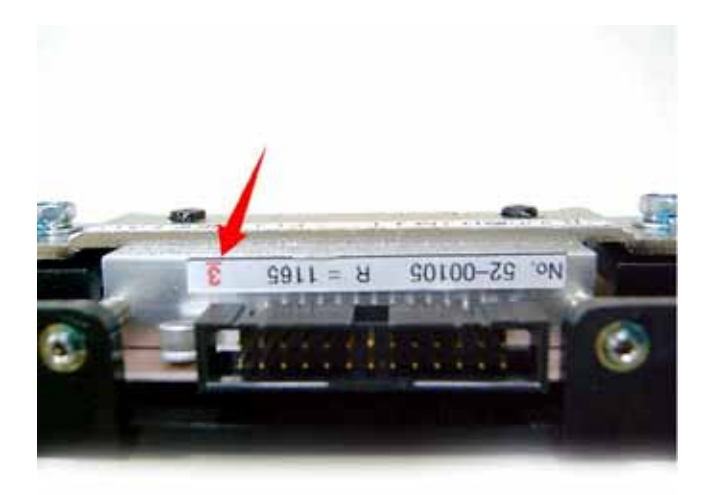

 **Vega** 

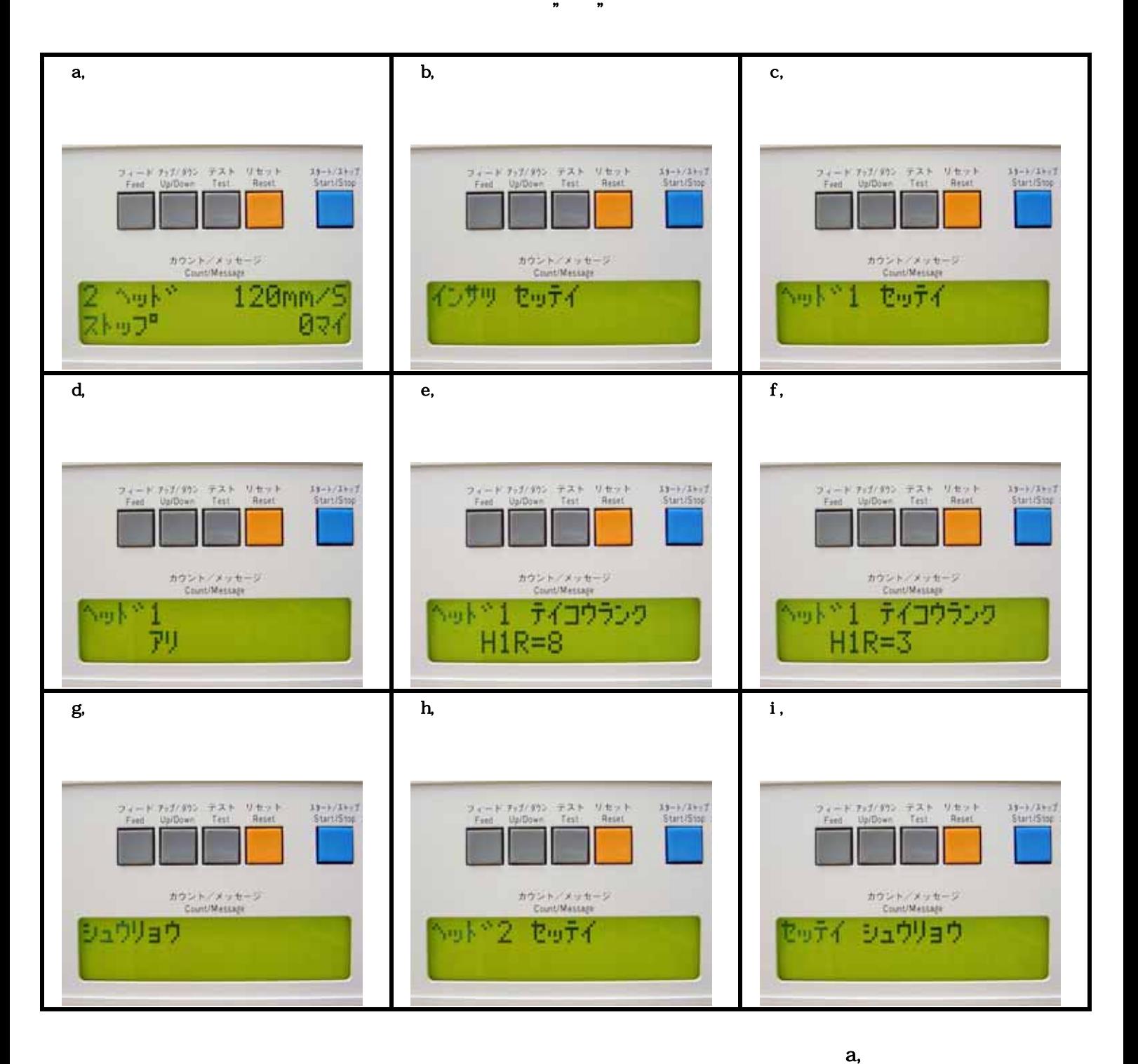

 $\overline{r}$